### **Las relacionesmatemáticas**

# Mate

#### Para resolver problemas en Física

Prof. Elba M. Sepúlveda

#### **Reflexión**

Cuando las leyes de la matemática se refieren a la realidad, no son ciertas; cuando son ciertas, no se refieren a la realidad.

Albert Einstein (1879-1955) Científico alemán nacionalizado estadounidense.

**DESPEJA PARA LA DESCONOCIDA**Algunas ideas para resolver los problemas matemáticos

## **Despeja para la desconocida**

**F**

**m** | a

 $\bullet$  F=ma

 $F = ma$ 

 $F-\frac{1}{2} = p/a - \frac{1}{2}$ 

 $\overline{a}$  $\mathfrak{m}$  $a = F/m$ 

- $(ay/x) = (bz/c)$
- Despeja para <sup>c</sup>
- (se resolverá en la pizarra)

#### **Otro ejemplo**

 $\cdot$ E=mc<sup>2</sup>

- Despeja para <sup>c</sup>
- Se resolverá en la pizarra

• 5y +3 =  $x$ 

• Despeja para y

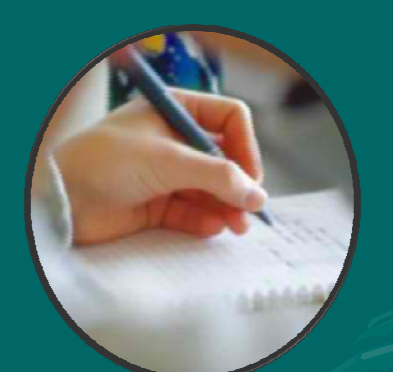

#### **SUSTITUYE UNIDADES**Dimensionalmente correcto o incorrecto

#### **Sustituye unidades adecuadas**

• Verifica si la expresión es dimensionalmente correcta o no

• área ¿=? (largo) (tiempo) (ancho)

**Otros ejemplos**

• área ¿=? (largo) (rapidez) (tiempo)

**rapidez** ¿=? distancia distancia/tiempo

#### **Otros ejemplos**

 $\bullet$ • rapidez  $\zeta$ =? (largo) (ancho) /(tiempo<sup>2</sup>)

#### volumen  $z = P$  (rapidez)(tiempo)(largo)(ancho)

#### **Tarea**

• Para la libreta de problemas... • Crea un ejercicio que sea incorrecto y otro correcto siguiendo los ejemplos demostrados aquí.

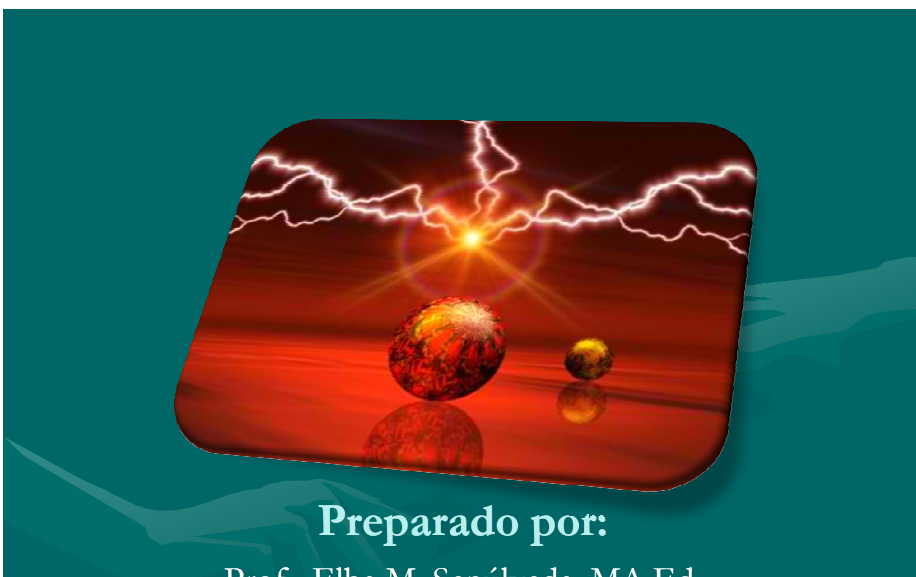

Prof. Elba M. Sepúlveda, MA.Ed. ©2011